[Home](https://www.cu.edu/) > Cvent | Meet the Cvent Check-In App

# [Cvent | Meet the Cvent Check-In App](https://www.cu.edu/blog/ecomm-wiki/cvent-meet-cvent-check-app) [1]

January 21, 2024 by [Melanie Jones](https://www.cu.edu/blog/ecomm-wiki/author/39) [2]

Discover the better way to check in attendees by [downloading](https://itunes.apple.com/us/app/onarrival/id680778967?ls=1&mt=8) [3] Cvent's mobile app, [OnArrival](https://itunes.apple.com/us/app/onarrival/id680778967?ls=1&mt=8)  $_{[3]}$ . It makes tracking attendance as easy as a swipe of the finger. You can search through

your attendee list by name or scan a barcode. Got walk-ins? Register them on the spot.

#### [RECORDED TRAINING | 4 min](https://youtu.be/s4AiwXlpyLI) [4]

Not going to have reliable Wi-Fi onsite?

Checking in works offline as well, as long as you sync the app to your event in advance. If you are sending a post-event survey based on participation, ensure the data is synced by connecting to the internet before the email is scheduled to be delivered.

### Success Story

This wiki dives into some technical components but many find it useful to take a step back to understand how feasible it is for them or their group to adopt and if so, what the short and long-term benefits are. [Get inspired, and learn best practices, along with lessons learned from](https://www.cu.edu/blog/ecomm-wiki/early-adopters-tracking-participation-cvent)  [early adopters across CU](https://www.cu.edu/blog/ecomm-wiki/early-adopters-tracking-participation-cvent) [5]. You can also learn more about the variety of ways this data can [be used to make your events better](https://www.cu.edu/blog/ecomm-wiki/use-event-participation-data)  $[6]$ .

PAID EVENTS You cannot use OnArrival to process credit card transactions. See below for more details.

## OnArrival App Options

CU's Cvent contract provides access to OnArrival Basic. If you are interested in purchasing [OnArrival Premium](https://support.cvent.com/s/communityarticle/About-OnArrival-Premium) [7] or 360 for some of your events, contact your eComm Specialist.

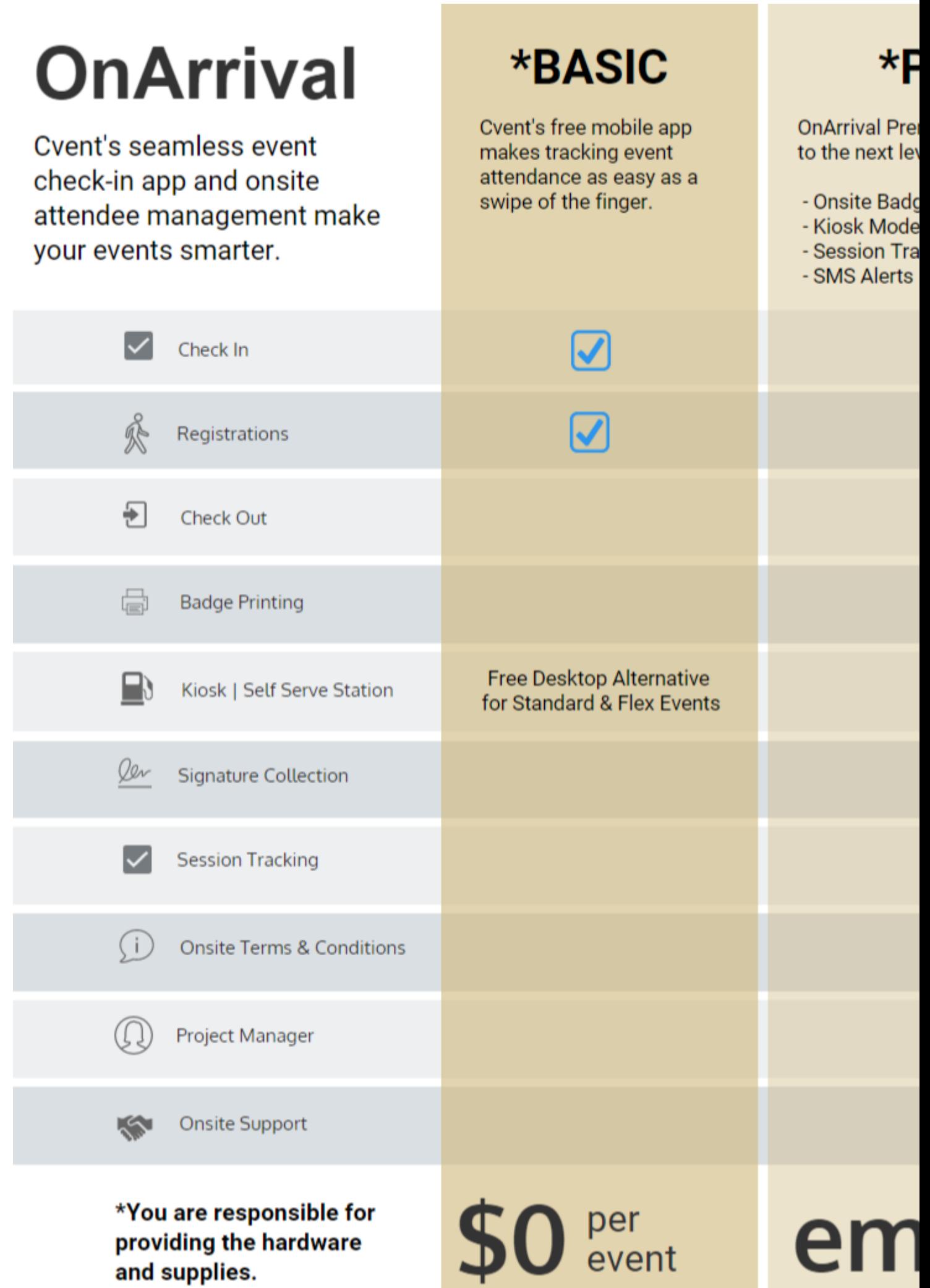

# Kiosk Mode & Event in a Box

Interested in having your attendees check themselves in at the event while you provide the hardware (laptops/tablets, namebadge printer, etc.)? Check-out resources for using Kiosk Mode [for free on a laptop](https://support.cvent.com/apex/CommunityArticle?id=000002385) [8] or [with a fee on a tablet \(with OnArrival Premium or 360\)](https://support.cvent.com/apex/CommunityArticle?id=000009963) [9].

If you do not have the hardware (laptops/tablets, namebadge printer, etc.), [Cvent's Event in a](https://eventinabox.cvent.com/)  [Box](https://eventinabox.cvent.com/)  $100$  will set you up for success.

Paid Event Details

It is not PCI compliant to collect call-in, mail-in or walk-up (eg; at an event) credit card transactions via a CU-owned device (computer, laptop, device, etc.). Learn more about PCI and how to ensure you are compliant at [www.cu.edu/ecomm/pci](https://www.cu.edu/ecomm/pci) [11].

# Related Content

- [Can I collect credit card payments on-site?](https://www.cu.edu/ecomm/payment-card-industry-pci)  $[12]$
- $\bullet$  [What is Event in a Box, and how much does it cost?](https://support.cvent.com/apex/CommunityArticle?id=000066151&Lang=en_US&searchTerm=event in a box) [13]

Display Title: Cvent | Meet the Cvent Check-In App, OnArrival Send email when Published: No

Source URL: <https://www.cu.edu/blog/ecomm-wiki/cvent-meet-cvent-check-app>

Links

[\[1\] https://www.cu.edu/blog/ecomm-wiki/cvent-meet-cvent-check-app](https://www.cu.edu/blog/ecomm-wiki/cvent-meet-cvent-check-app) [\[2\] https://www.cu.edu/blog/ecomm](https://www.cu.edu/blog/ecomm-wiki/author/39)[wiki/author/39](https://www.cu.edu/blog/ecomm-wiki/author/39) [3] https://itunes.apple.com/us/app/onarrival/id680778967?ls=1&amp:mt=8

[4] https://youtu.be/s4AiwXlpyLI [\[5\] https://www.cu.edu/blog/ecomm-wiki/early-adopters-tracking-](https://www.cu.edu/blog/ecomm-wiki/early-adopters-tracking-participation-cvent)

[participation-cvent](https://www.cu.edu/blog/ecomm-wiki/early-adopters-tracking-participation-cvent) [\[6\] https://www.cu.edu/blog/ecomm-wiki/use-event-participation-data](https://www.cu.edu/blog/ecomm-wiki/use-event-participation-data)

[7] https://support.cvent.com/s/communityarticle/About-OnArrival-Premium

[8] https://support.cvent.com/apex/CommunityArticle?id=000002385

[9] https://support.cvent.com/apex/CommunityArticle?id=000009963 [10] https://eventinabox.cvent.com/

[\[11\] https://www.cu.edu/ecomm/pci](https://www.cu.edu/ecomm/pci) [\[12\] https://www.cu.edu/ecomm/payment-card-industry-pci](https://www.cu.edu/ecomm/payment-card-industry-pci)

[13]

https://support.cvent.com/apex/CommunityArticle?id=000066151&Lang=en\_US&searchTerm=event%20ir